## **Einladung zur Tumorkonferenz Uroonkologisches Zentrum**

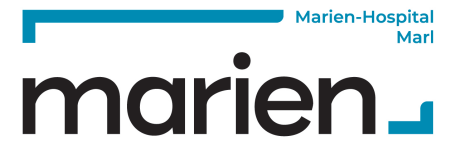

**URO** *Seite 1 von 2*

## **Anmeldeformular – Interdisziplinäre Tumorkonferenz**

Zur Anmeldung einer Patientin/eines Patienten zur Tumorkonferenz füllen Sie das Dokument bitte aus und faxen Sie es an die **+49 2365 911-30302**.

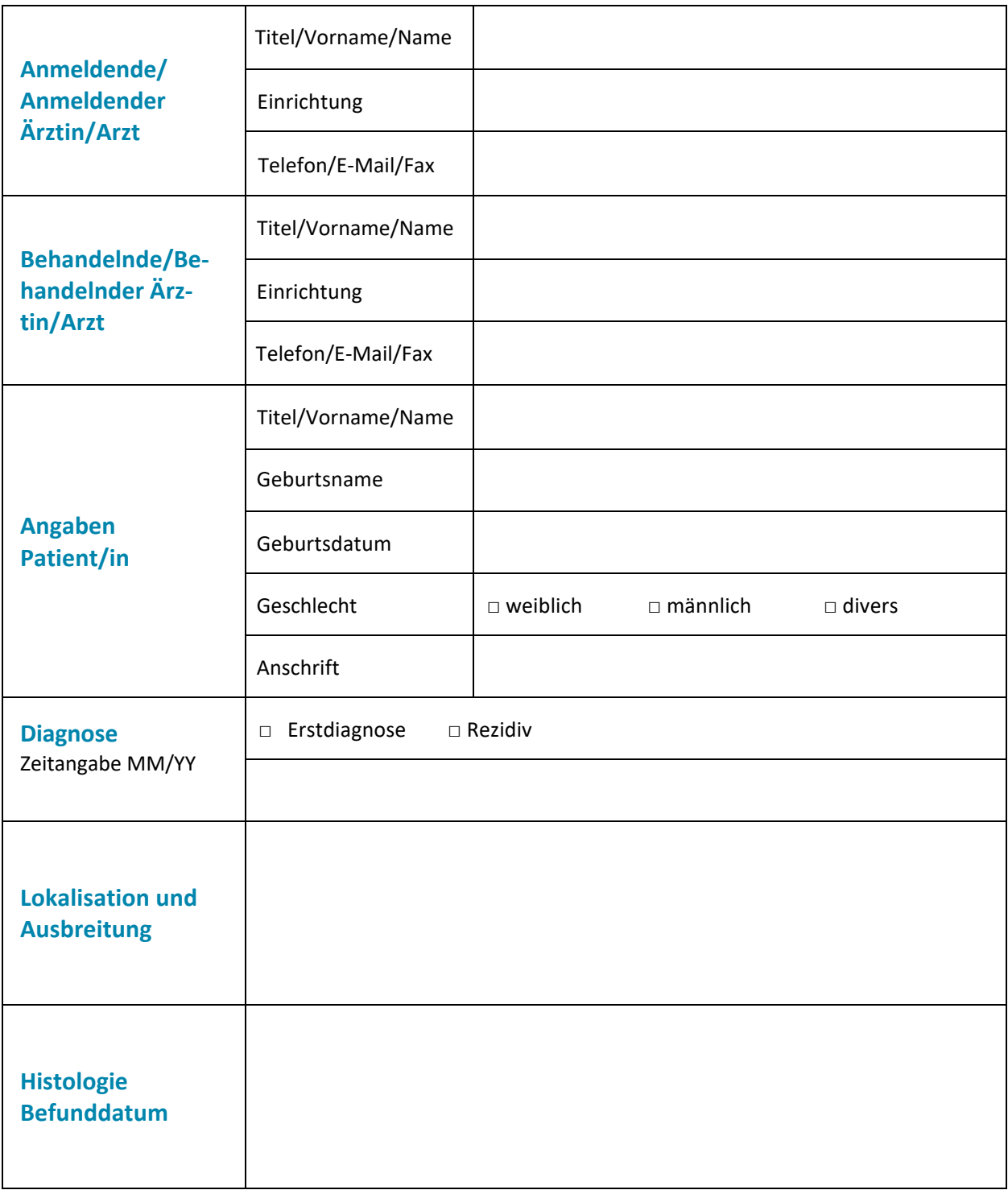

## **Einladung zur Tumorkonferenz Uroonkologisches Zentrum**

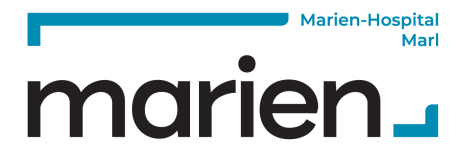

**URO** *Seite 2 von 2*

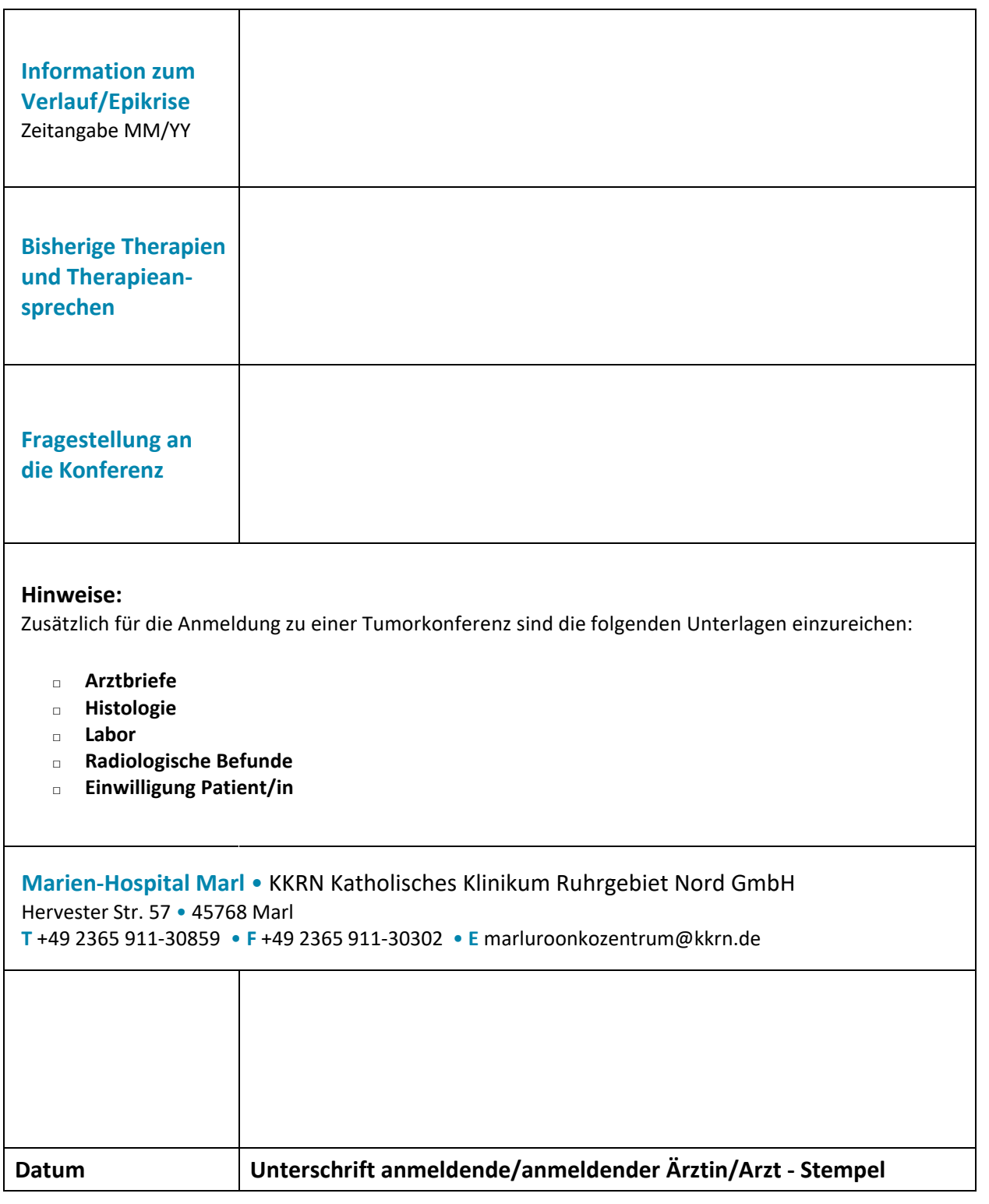